## **AP Physics C – Investigating Water Flow using Integration**

**Purpose:** To experimentally determine a volume of water that is flowing using calculus **Materials**: Two liter bottle, small pin, stopwatch, two cups, graduated cylinder, Graphical Analysis

## **Procedure:**

- 1. Make a small hole on a two liter bottle with a pin approximately higher than the height of a beaker from the bottom of the bottle.
- 2. Place finger over the hole and completely fill the bottle with water
- 3. Remove the finger and allow the water to shoot out of the bottle.
- 4. Start the stopwatch and collect the water in a small cup.
- 5. After thirty seconds, replace the cup with a new cup.
- 6. Pour the water from the first cup into a graduated cylinder.
- 7. Measure and record the volume in milliliters.
- 8. Do this EVERY thirty seconds. You have measure and record the VOLUME quickly!

## **Data Table**

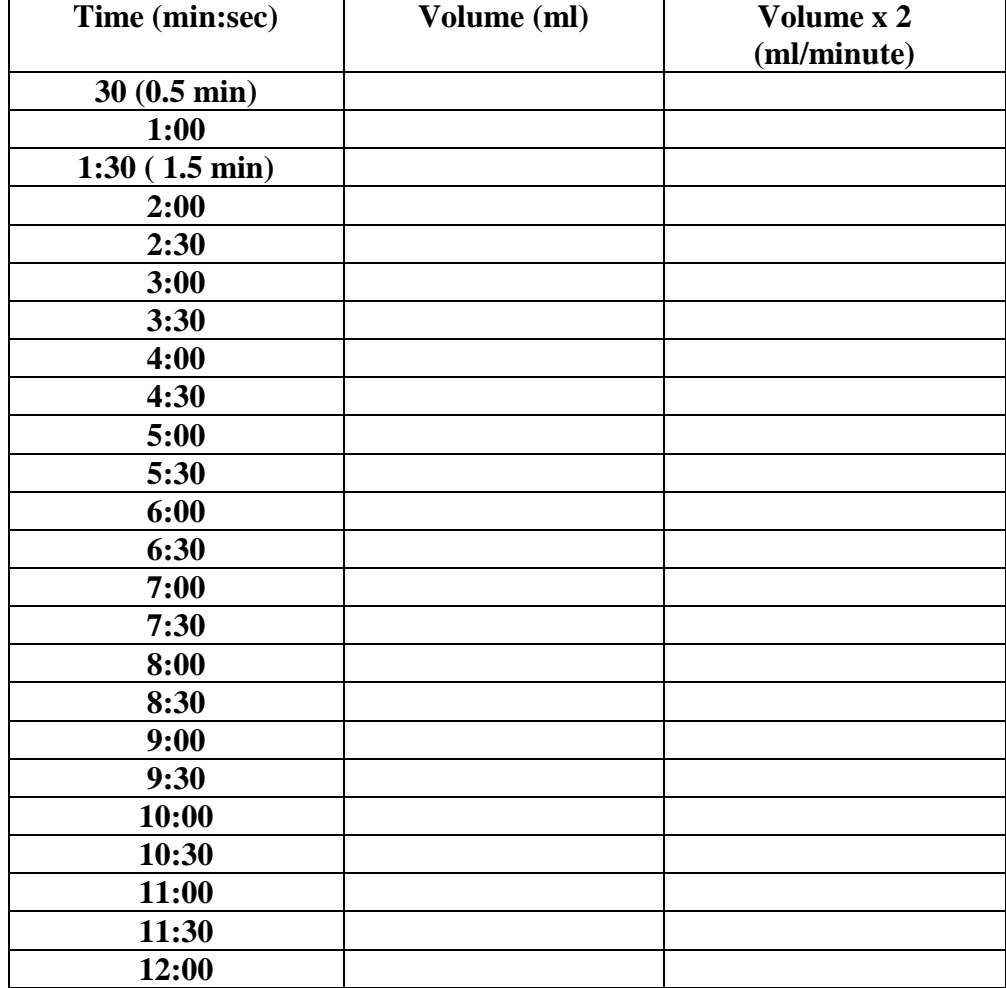

## **Analysis and Calculations**

- **1.** Take each volume measurement and double its value. This is basically the amount of water PER minute. So you now have what is called a RATE. **More specifically a VOLUME FLOW RATE.**
- 2. Open up Graphical Analysis for Windows
- 3. Enter the TIME in (0.5 increments) minutes on the X axis and the VOLUME FLOW RATE on the y axis.

**What are the units of the Y-Axis?**

**What are the units of the X-Axis?**

**Does the graph represent LINEAR character? Explain why or why not.**

**Suppose we had a STRAIGHT LINE and we wanted to find the AREA under the line. List a way we could find the area.**

**What represents the HEIGHT in this experiment?**

**What represents the BASE in this experiment?**

**What would be the result of multiplying the UNITS of the HEIGHT AND BASE?** 

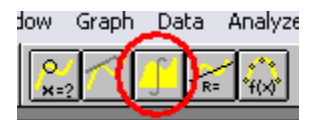

**Click on the graph at your first data point. HOLD the mouse button down and DRAG to make a box that squares all of your data. Locate the INTEGRATION SYMBOL at the top of the toolbar, as shown in the figure to the left. With your data highlighted, click the** 

**INTEGRAL symbol and record below.**

**Integral** =

**Add up all of the measured volumes from your data table and record below.**

**Total Measured Volume = \_\_\_\_\_\_\_\_\_\_\_\_\_\_\_\_\_\_\_\_**

**Calculate a % difference between the Integral and the Measured Value for the VOLUME of water collected.**

% difference  $=\left|\frac{Value1 - Value2}{}x100\right|$ *Average Value Value difference*

**Explain one PRACTICAL example of the usefulness of this experiment?**